### Manage Log4Shell and other open-source vulnerabilities with Eclipse Steady

Henrik Plate (SAP Security Research) January 14th, 2022

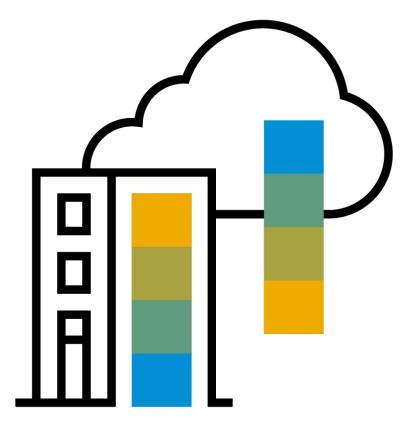

PUBLIC

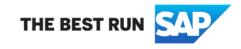

### Agenda

### Log4Shell

#### Intro

- Step-by-step
- Demo
- Take-aways

### Eclipse Steady

- Overview
- Approaches
- Architecture
- Demo
- Pros & Cons

# Log4j and CVE-2021-44228

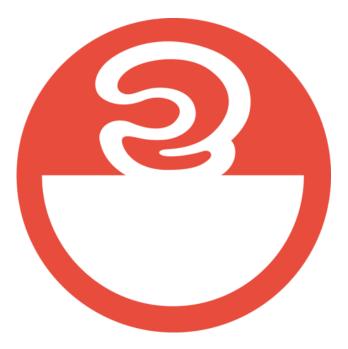

### Log4Shell Introduction to CVE-2021-44228

- Apache Log4j is a widely used logging library in Java
- <u>CVE-2021-44228</u> allows for remote code execution (RCE)
- Low attack complexity, no privileges required, complete compromise  $\rightarrow$  CVSS 10
- Attack succeeds if strings with JNDI lookups \${jndi:...} are logged by apps depending on vulnerable versions of Log4j (2.0-beta9 to 2.14.1)
- Configuration settings can limit exposure and increase complexity (but not mitigate completely)
- Three other vulnerabilities have been found afterwards (CVE-2021-45046, 45105 and 44832)
- Latest non-vulnerable release is 2.17.1

### Log4Shell Step-by-step

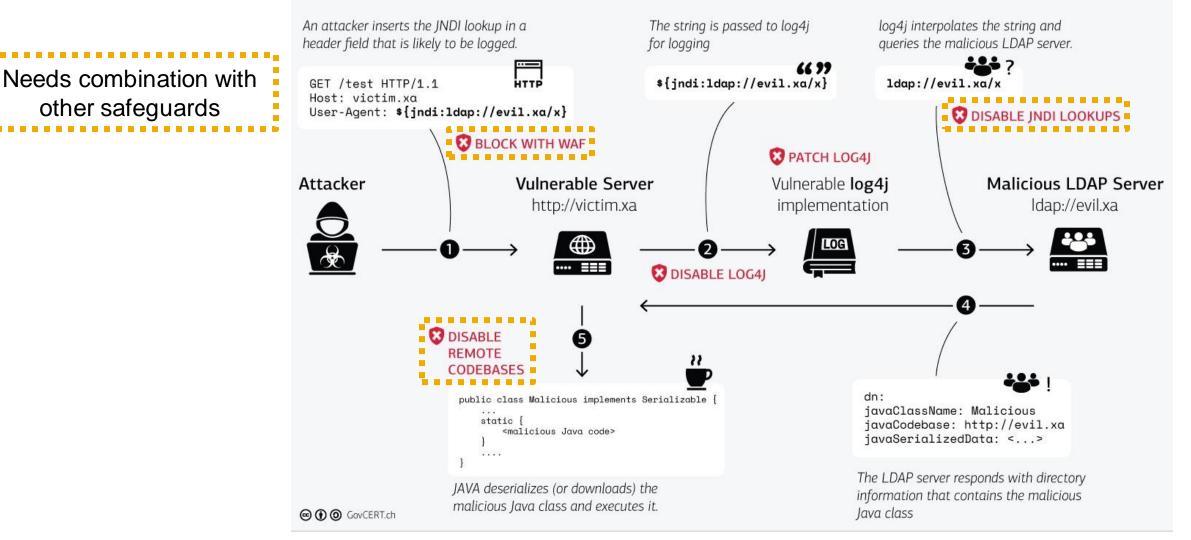

https://www.govcert.ch/blog/zero-day-exploit-targeting-popular-java-library-log4j/

### Log4Shell

### Demo

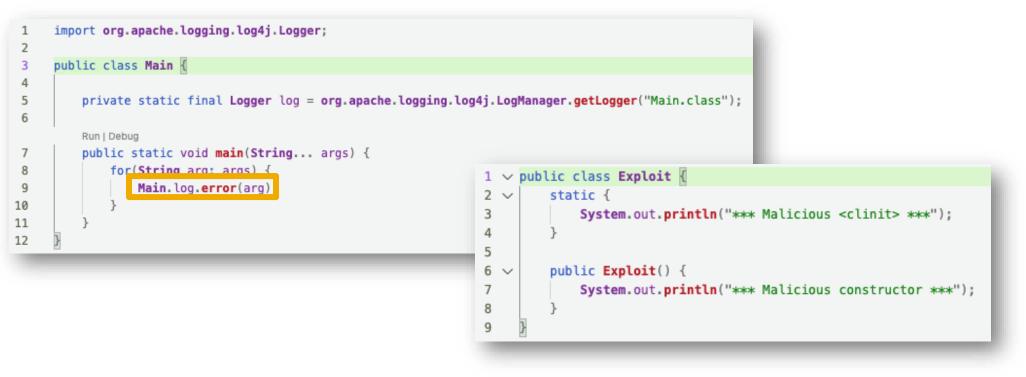

java -cp lib/log4j-api-2.14.0.jar:lib/log4j-core-2.14.0.jar:target/classes Main '\${jndi:ldap://127.0.0.1:1389/a}'
java -cp lib/log4j-api-2.17.1.jar:lib/log4j-core-2.17.1.jar:target/classes Main '\${jndi:ldap://127.0.0.1:1389/a}'
java -cp lib/bar-1.0.0-SNAPSHOT.jar
lib/log4j-api-2.17.1.jar:lib/log4j-core-2.17.1.jar
Main '\${jndi:ldap://127.0.0.1:1389/a}'

### Log4Shell Re-bundles

- Re-bundles are Java archives containing code of other open-source projects
- Example use-cases
  - Self-contained, executable JARs (Uber-JARs)
  - OSGI bundles
  - Forks
- Different variations:
  - Identical bytecode, re-compiled or re-packaged
  - With or without meta-data (META-INF/maven/.../pom.xml)
- Example: <u>3233 artifacts on Maven Central contain the problematic Log4j class JndiLookup</u>
- Problems:
  - If vulnerable re-bundles appear before log4j-core 2.17.1 in the Java runtime classpath, the vulnerable classes are loaded from the re-bundle
  - Open-source vulnerability scanners struggle to identify re-bundles (depending on the variations) [1]

### Log4Shell Take-aways

- The attack complexity is very low
- Configuration settings can limit exposure and increase complexity (but not mitigate completely)
- Not only user-facing apps are affected (but any app that receives and logs untrusted input)
- Re-bundles of Log4j can also result in vulnerable apps

To fix

- Update to non-vulnerable versions of Log4j (and rebundles) or remove JndiLookup.class
- Additionally, specify secure defaults in case vulnerable rebundles are missed (to reduce exposure)

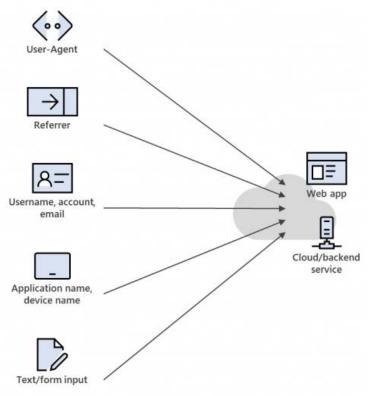

https://msrc-blog.microsoft.com/2021/12/11/ microsofts-response-to-cve-2021-44228-apache-log4j2/

### **Eclipse Steady**

https://github.com/eclipse/steady

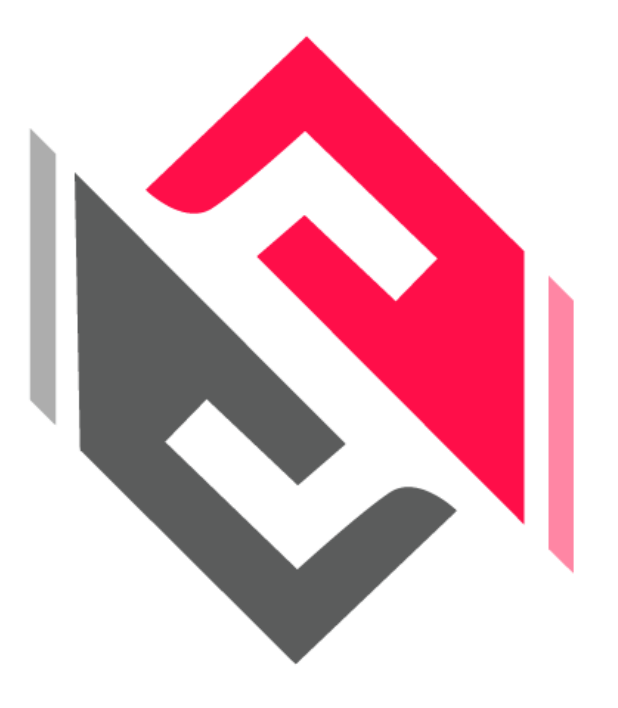

partially funded by EU project

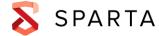

### After Heartbleed and Equifax Entering the Hamster Wheel

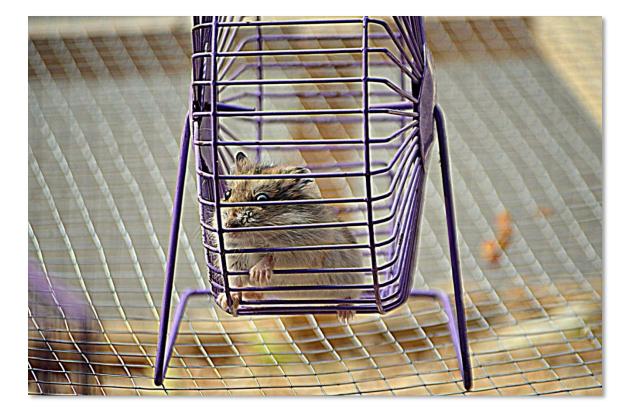

- Check for new vulnerability disclosures (hopefully automated)
- Dismiss false-positives, assess true-positives (keep fingers crossed for false-negatives)
- Mitigate (from piece-of-cake to very expensive)
- Release and install patch
   (cloud <sup>©</sup> on-premise <sup>©</sup> devices <sup>©</sup>)

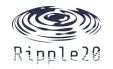

### **Open-Source Vulnerability Detection**

### **Two Approaches**

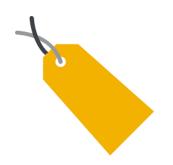

### Metadata-based

- Primarily rely on package names and versions, package digests, CPEs, etc.
- Example: <u>OWASP Dependency Check</u> (light-weight, maps against CVE/NVD)

### **Code-based**

- Detect the presence of code (no matter the package)
- Example: <u>Eclipse Steady</u> (heavy-weight, requires fix-commits)
- Supports impact assessments (static and dynamic analyses), esp. important for later lifecycle phases and non-cloud
- Supports update metrics to avoid regressions [1]
- Based on <u>Project KB</u>, which contains fix commits for given vulnerabilities

References

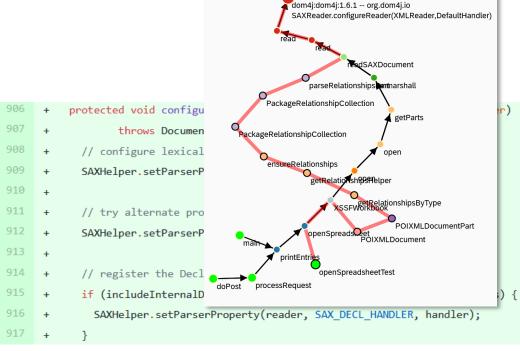

#### Fig. 1. Fix-commit for CVE-2020-10683

### Fig. 2. Static and dynamic paths to vulnerable method

CVE-2020-10683

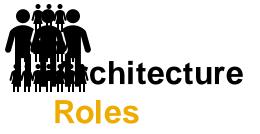

- Public dataset contains code-level vulnerability information → Project KB on GitHub
- Always-on Docker Compose app stores analysis results  $\rightarrow$  <u>Docker Hub</u>
- Plugins or CLI scan Java apps in CI/CD pipelines  $\rightarrow$  Maven Central

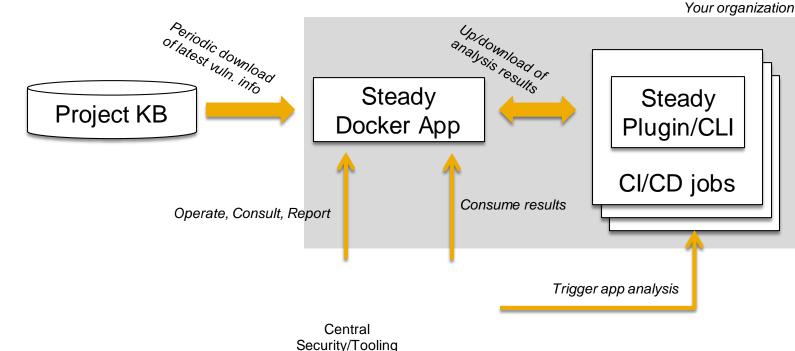

### Setup $\rightarrow$ Scan $\rightarrow$ Browse Results $\rightarrow$ Central Report Demo

- 1) Shell scripts to setup and start the Docker Compose app (vulnerabilities from Project KB are imported after 1st startup...)
- 2) Maven plugin to scan a sample application
- 3) Web frontend to browse scan results
- 4) RESTAPI to export scan results

### Eclipse Steady Pros & Cons

| Steady Pros                                                          | Steady Cons (compared to OWASP DC)                                                         |
|----------------------------------------------------------------------|--------------------------------------------------------------------------------------------|
| Scans can be separated into workspaces w/ configurable properties    | Depends on code-level vuln. info (more than just NVD $\rightarrow$ extra community effort) |
| New vulns. do not require app re-scans                               | More complex setup (e.g. private cloud)                                                    |
| Central reporting                                                    | Focus on Java                                                                              |
| Vulns. of internal components can be covered                         |                                                                                            |
| Fewer FPs/FNs and additional features (due to code-centric analysis) |                                                                                            |

The bigger the organization, the more Java projects, esp. non-cloud, and internal re-use components, and with central security/tooling teams: Eclipse Steady

## Thank you.

SAP <u>Henrik.Plate@sap.com</u>

in <u>https://www.linkedin.com/in/HenrikPlate/</u>

<u>https://twitter.com/HenrikPlate</u>

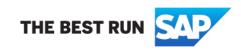